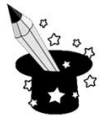

Wpisz nazwy narzędzi programu graficznego, których symbole znajdziesz poniżej. lupa, zaznaczenie, pędzel, aerograf, wypełnienie kolorem, ołówek, gumka

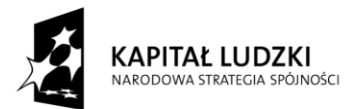

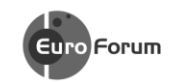

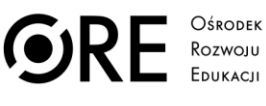

**UNIA EUROPEJSKA** UNIA EUROPEJSKI<br>EUROPEJSKI<br>FUNDUSZ SPOŁECZNY

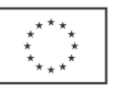

Projekt współfinansowany przez Unię Europejską w ramach Europejskiego Funduszu Społecznego